### PLANIFICACIÓN 2015

# lódulo de Comunicación Electrónica de Comunicación Técnica (Recursante

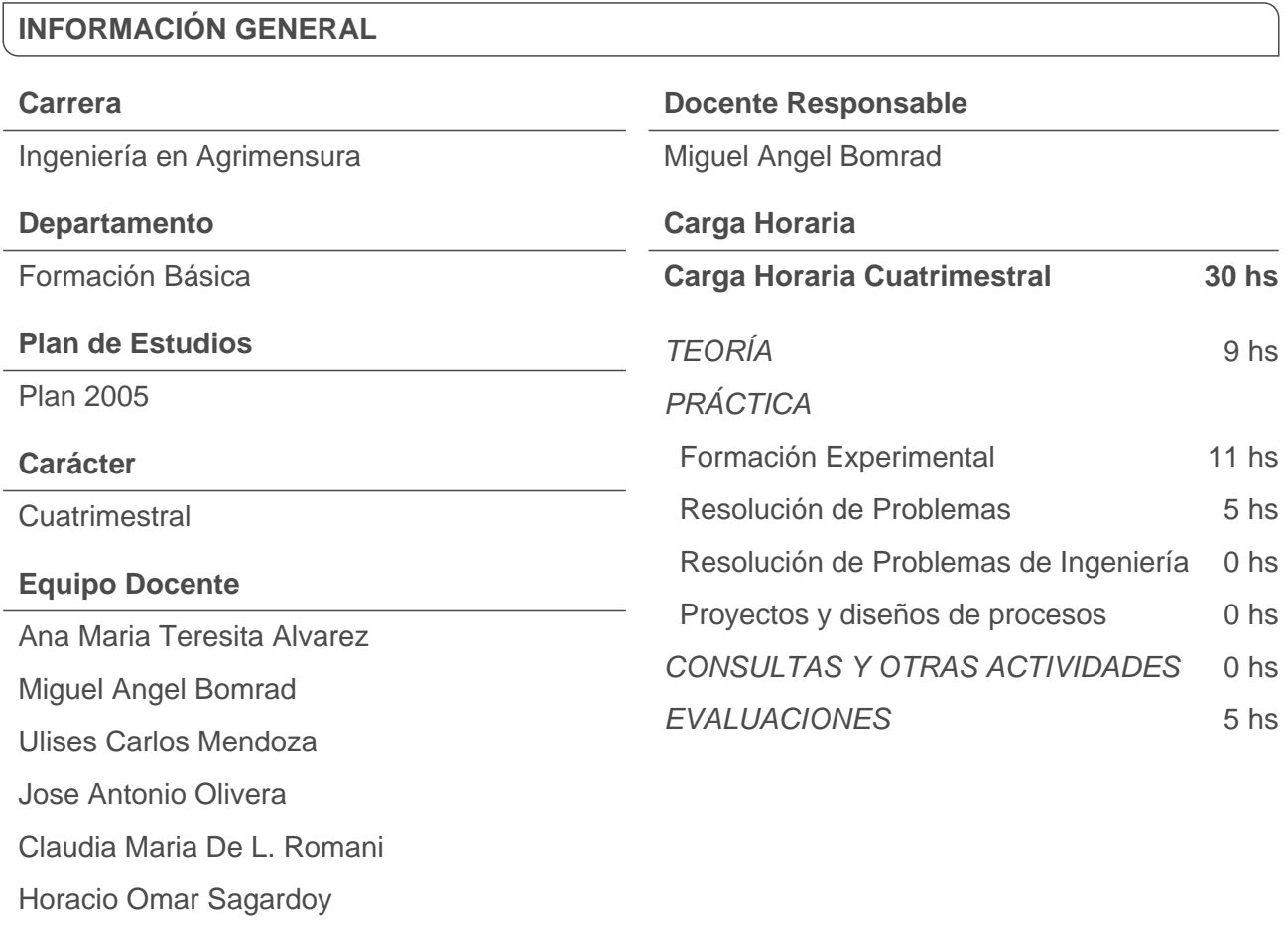

#### **SITIO WEB DE LA ASIGNATURA**

#### **CONTENIDOS MÍNIMOS DE LA ASIGNATURA**

Comunicación electrónica: procesador de texto, planilla de cálculo, presentaciones, Internet, correo electrónico.Soft para matemática

#### **OBJETIVOS DE LA ASIGNATURA**

El alumno aprenderá a usar herramientas informáticas tales como procesador de textos, planilla de cálculo, presentaciones. Aprende algoritmos básicos y confección de informes, gráficos y procedimientos básicos para aplicarlos en materias de la carrera. Con ejemplos prácticos se les enseña a organizar trabajos comunes en ingeniería. El programa y los contenidos de la asignatura responden a la pautas acordadas por el C.A.P.I.C. de Informática de la U.N.L. según la resolución Nº 337/2009 del H.C.S de la U.N.L.

### **CONOCIMIENTOS ESPECÍFICOS PREVIOS PARA CURSAR LA ASIGNATURA**

No se exigen

#### **METODOLOGÍA DE ENSEÑANZA**

**El cursado de la asignatura es presencial, se dispone además de un entorno en la que se comunicará a los alumnos las novedades o cambios en el cronograma de actividades, los horarios de consulta como así también la posibilidad de bajar a su equipo los archivos de práctica y ejemplos de evaluaciones.**

**Además, los alumnos deben tener en cuenta que algunos temas tales como Entornos Operativos, procesador de textos, búsqueda de información en la Web e Internet y Seguridad Informática serán enunciados en el entorno siendo su responsabilidad leer los apuntes ó buscar información pertinente a los mismos en la Web.** 

**Todas las clases son Teórico–Prácticas, luego de una breves explicación del docente, se procede a:**

**Realizar los ejercicios de aplicación en forma interactiva con el profesor siguiendo luego con los demás ejercicios de la guía en grupos de 2 o 3 alumnos según disponibilidad de PCs**

**Es fundamental que el alumno participe utilizando la PC sino difícilmente apruebe el curso.**

**Hay temas a desarrollar extra-aula por parte de los alumnos, que luego se deben acreditar como los temas de Seguridad e Internet.**

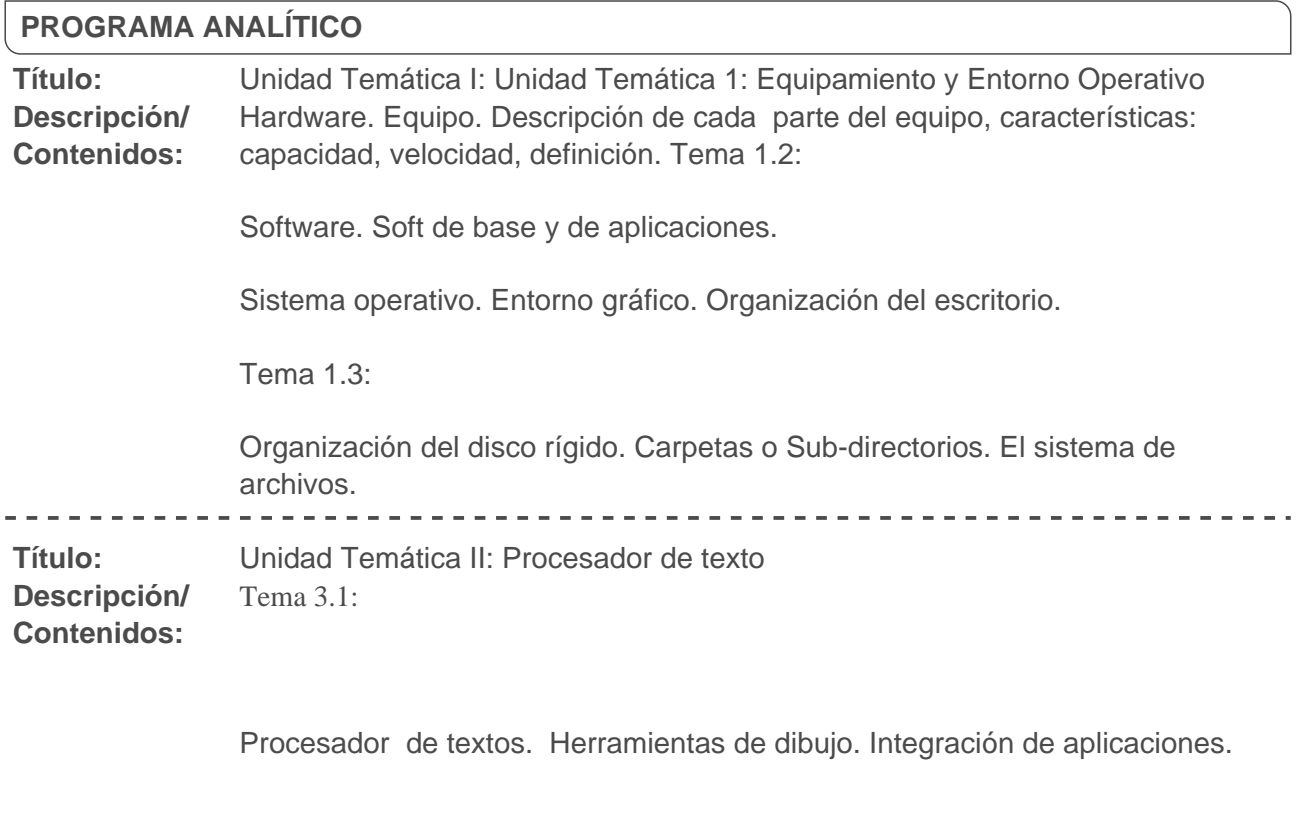

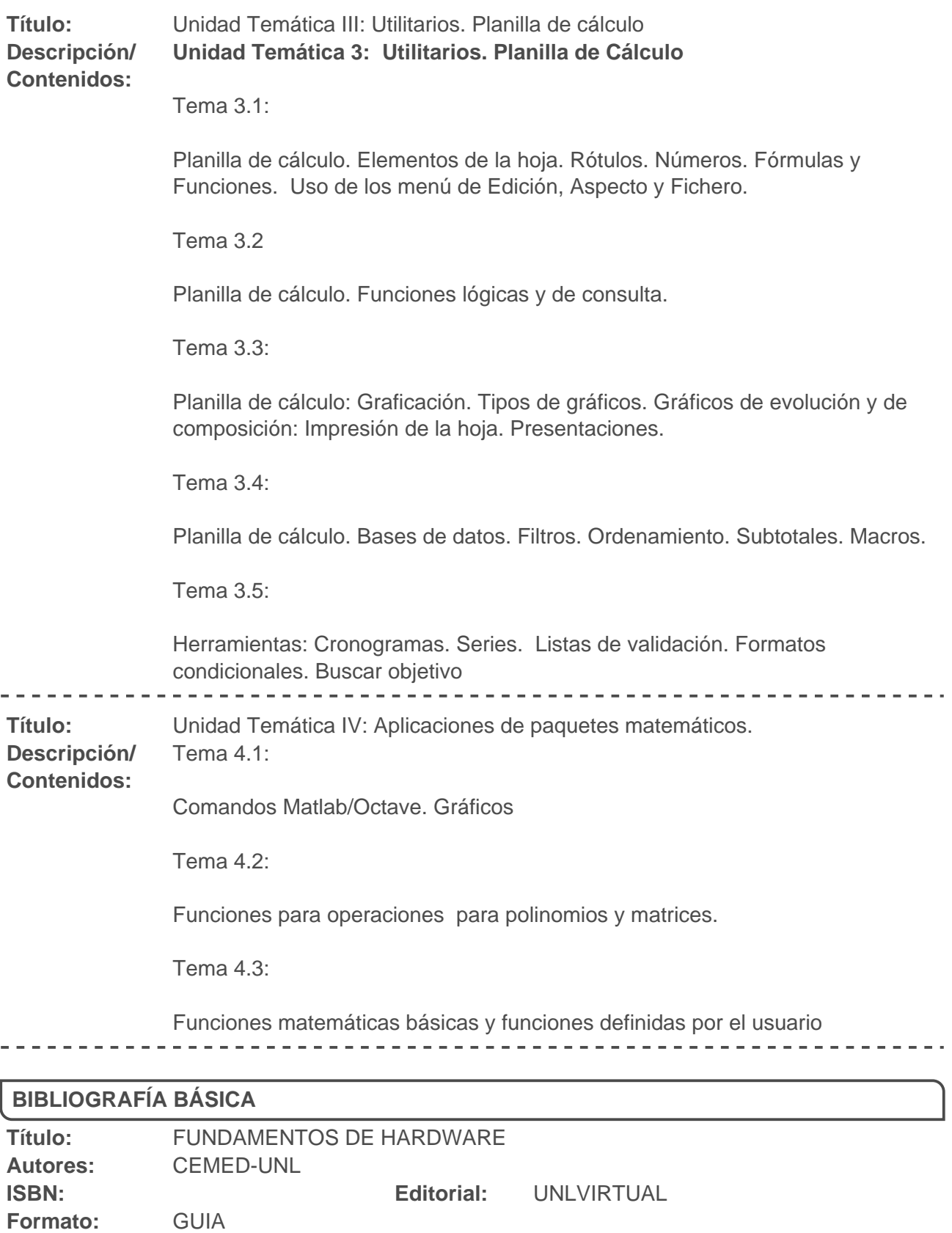

**Selección de** No se ha especificado la selección de páginas. **Páginas:** 

 $\frac{1}{2} \left( \frac{1}{2} \right) \left( \frac{1}{2} \right) \left( \frac{1}{2} \right) \left( \frac{1}{2} \right) \left( \frac{1}{2} \right)$ 

- - - -

---------------

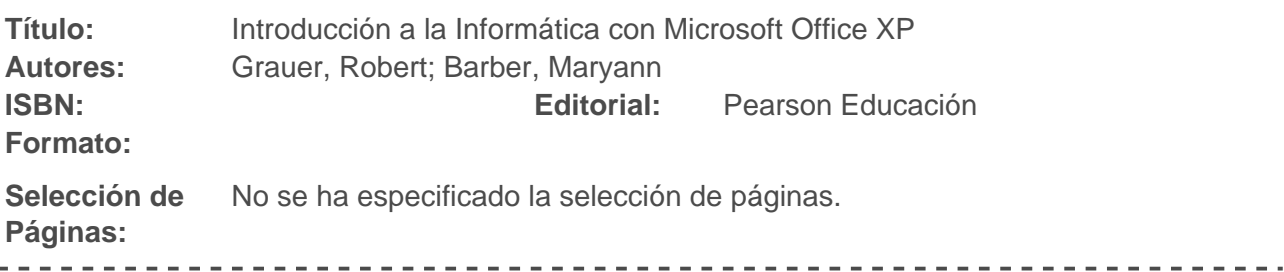

### **BIBLIOGRAFÍA COMPLEMENTARIA**

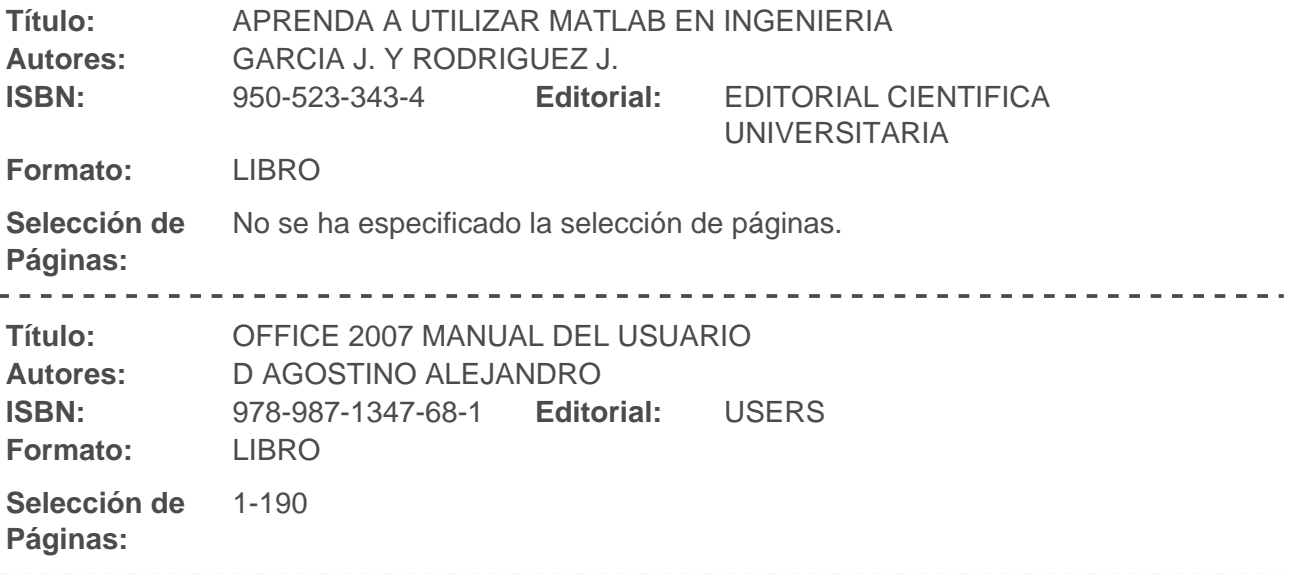

### **CRONOGRAMA DE ACTIVIDADES**

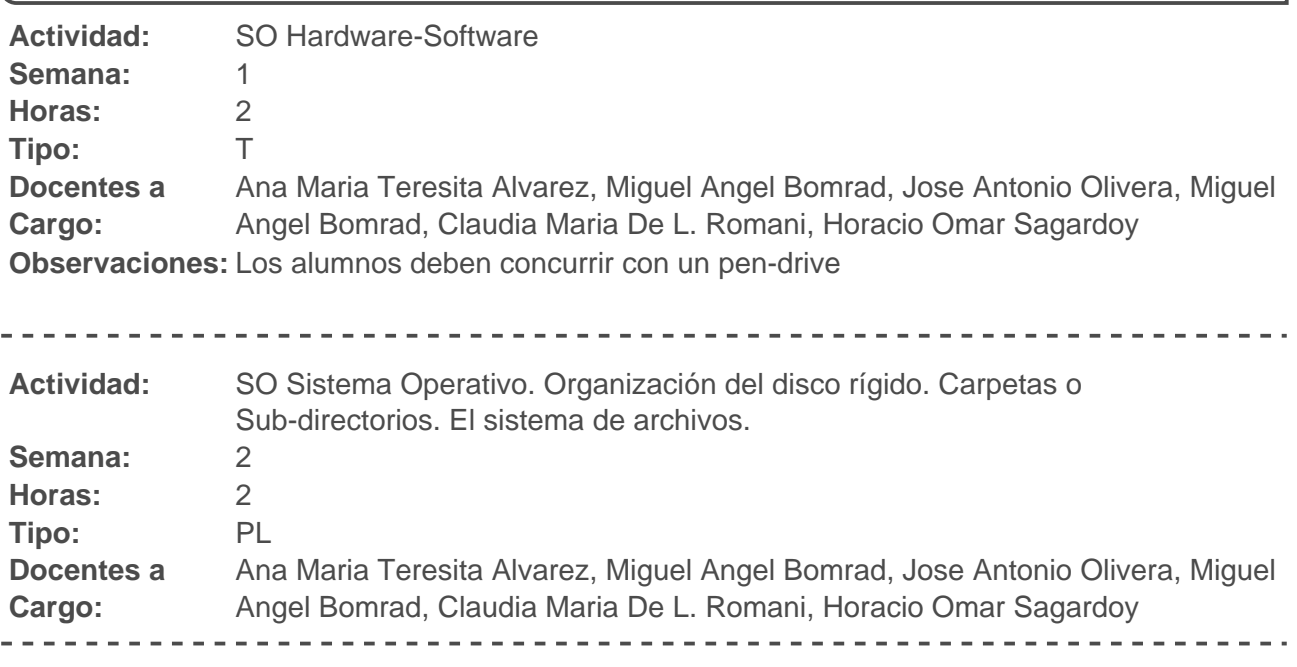

**FICH** 

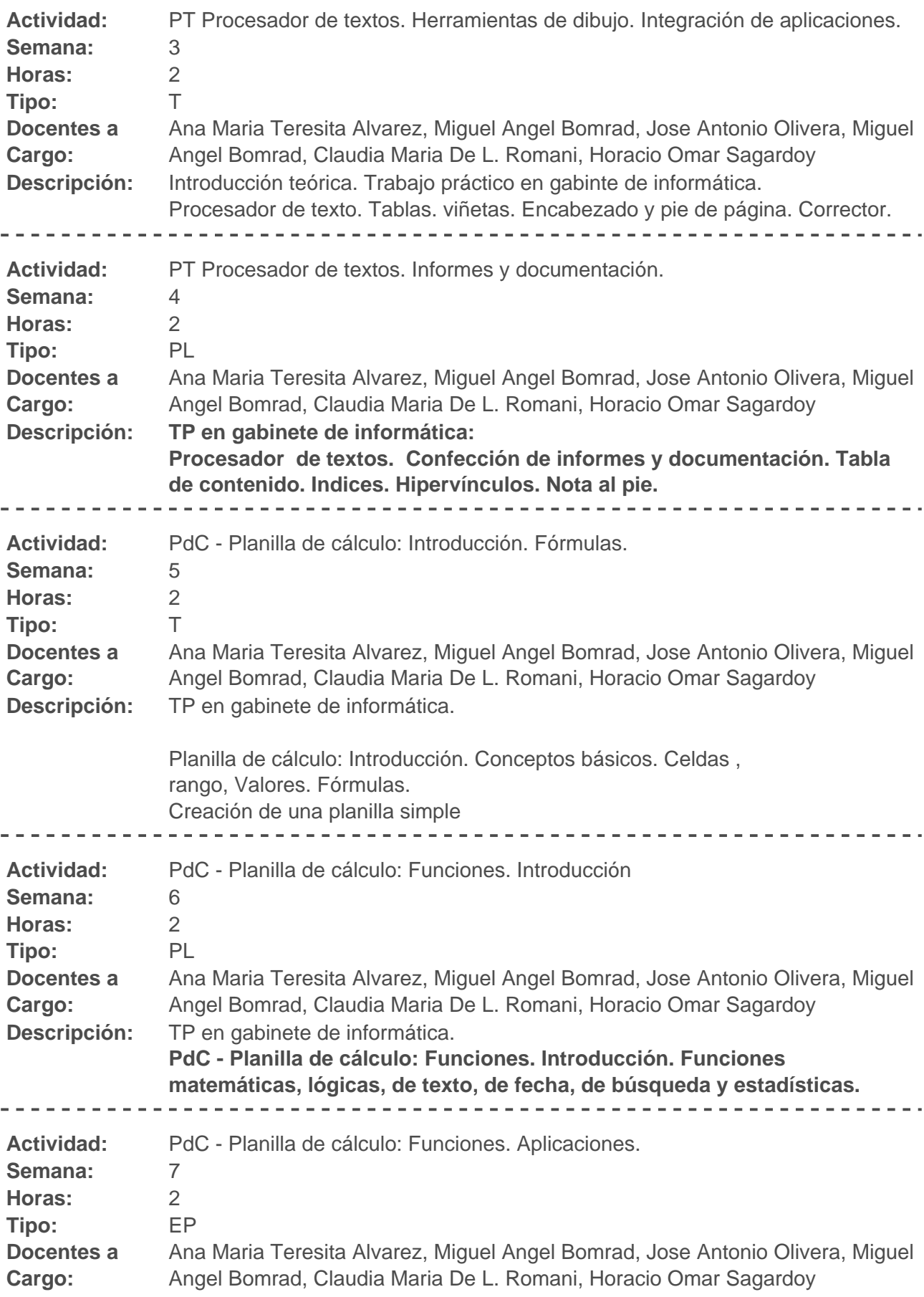

**FICH UNL** 

### UNIVERSIDAD NACIONAL DEL LITORAL

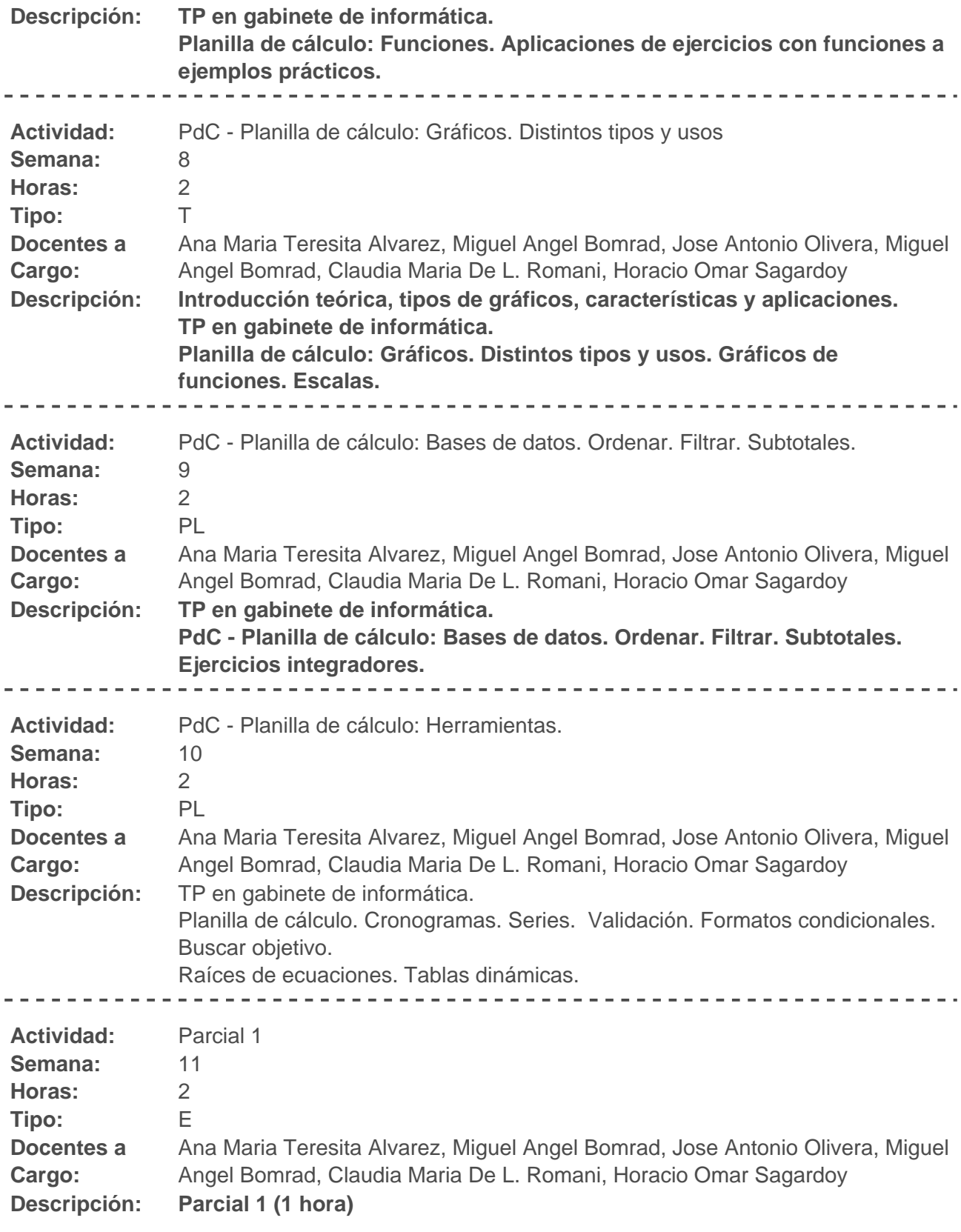

**Observaciones:** Evaluación

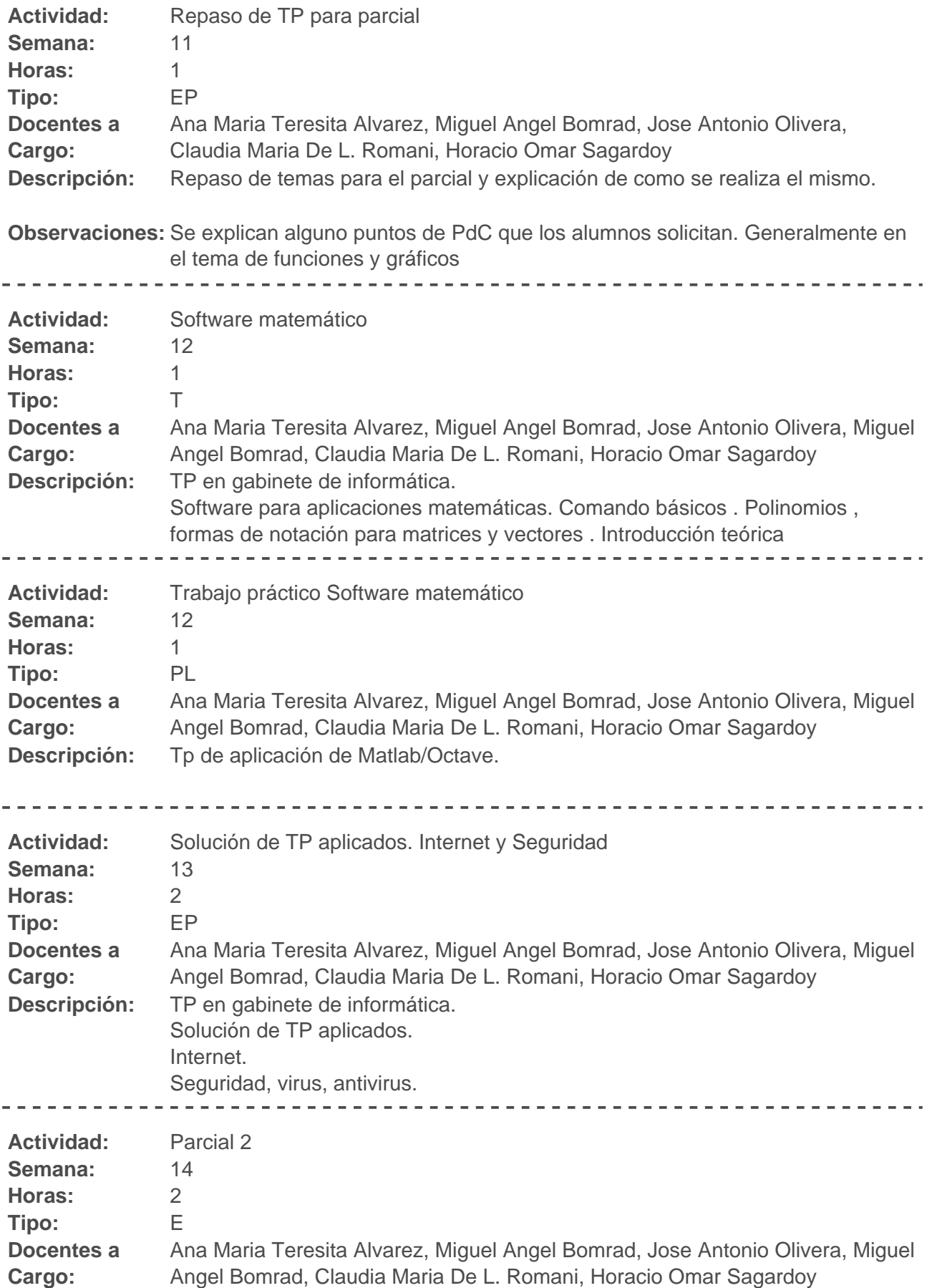

# FACULTAD DE INGENIERÍA Y CIENCIAS HÍDRICAS

#### UNIVERSIDAD NACIONAL DEL LITORAL

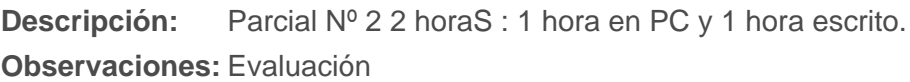

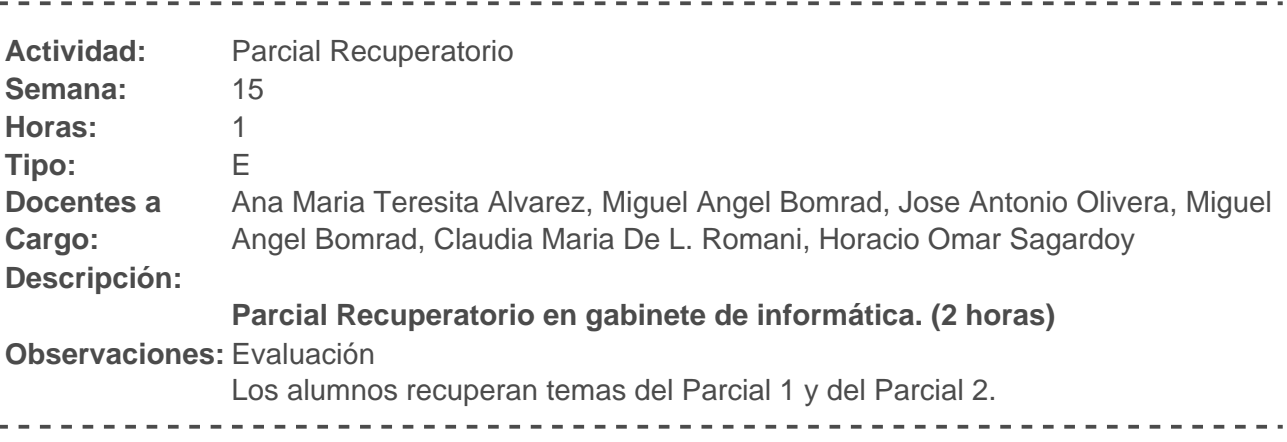

**REQUERIMIENTOS DE LA ASIGNATURA**

Detallar cuanto sea necesario para que los alumnos no tengan dudas sobre cada uno de estos requerimientos:

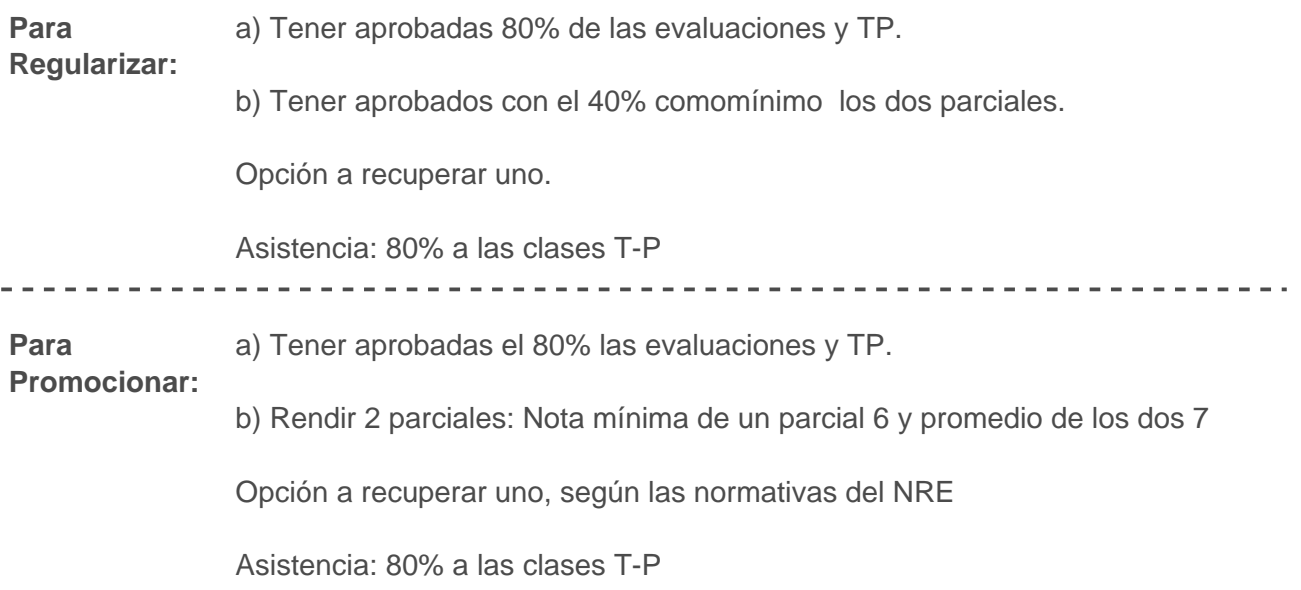

**EXAMEN FINAL**

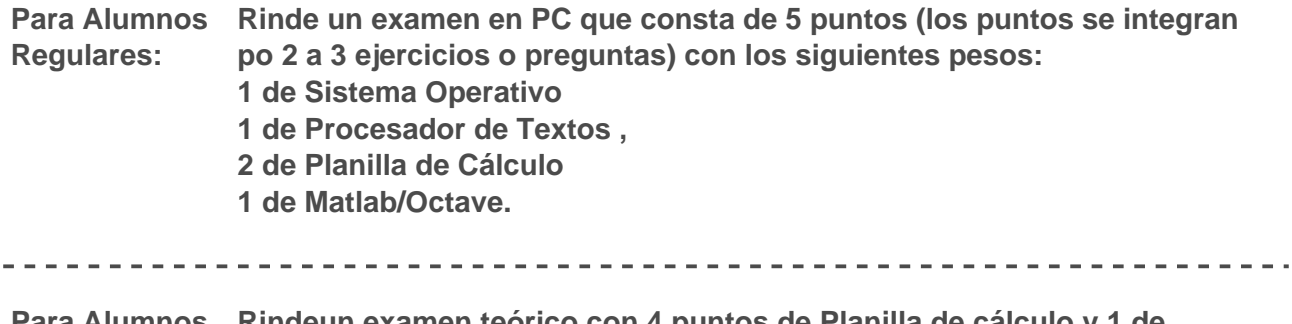

**Para Alumnos Libres: Rindeun examen teórico con 4 puntos de Planilla de cálculo y 1 de Matlab/Octave, si los aprueba pasa a realizar un examen en PC similar al**

#### **de alumno regular.**

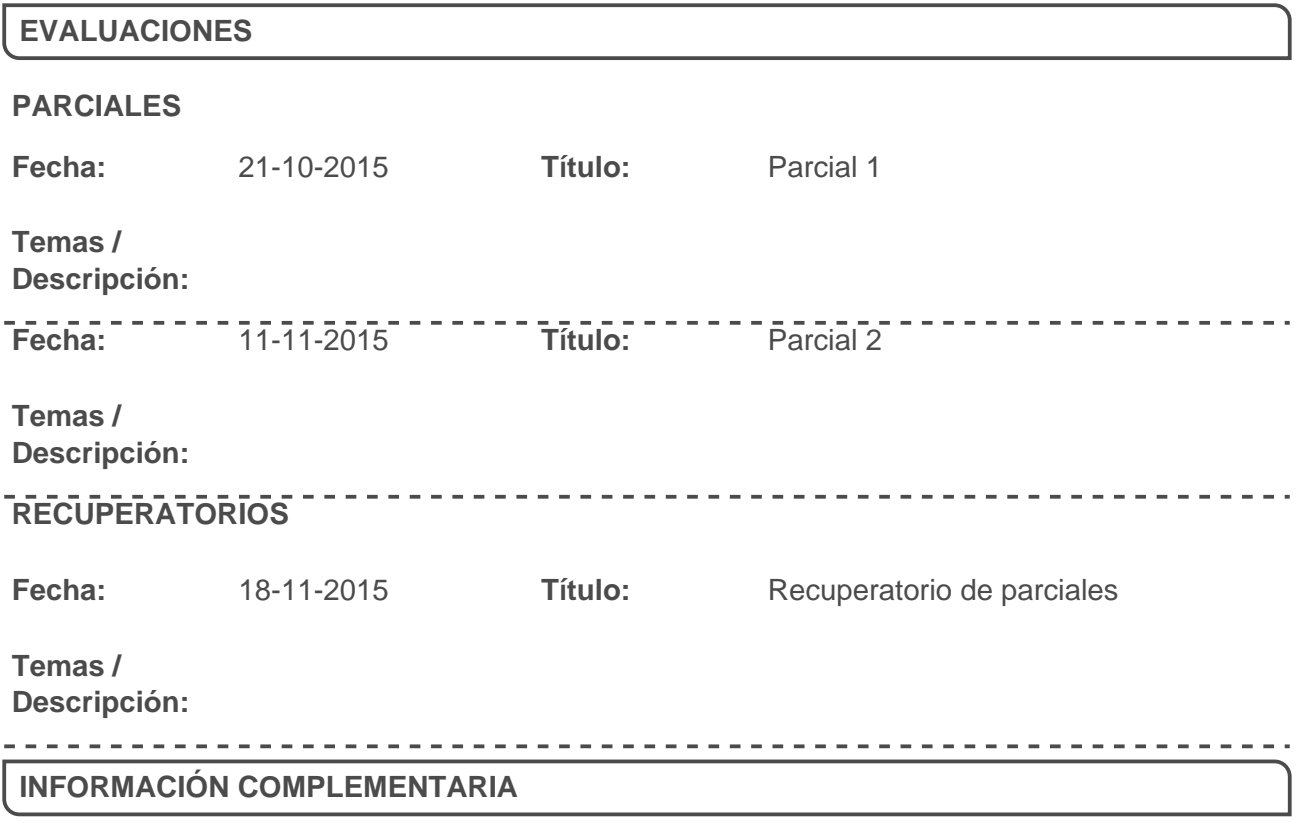

No se ha ingresado información complementaria para esta asignatura